# Adobe Acrobat Family

## **Digital editions**

#### **TOPICS**

- 1 The Adobe digital edition solution
- 2 Support for digital editions in Adobe Reader 7.0 and Adobe Acrobat 7.0
- 4 Unsupported Features
- 5 Migrating to Adobe Reader 7.0 and Adobe Acrobat 7.0

This document discusses features of the Acrobat family of special interest to users, publishers, and distributors of digital editions.

The Adobe Acrobat 7.0 family provides essential software applications to help you create, combine, manage, and control Adobe PDF documents. The Acrobat family includes the following products:

- Acrobat Professional: Adobe Acrobat 7.0 Professional software provides essential tools to create and combine electronic documents, manage reviews, build forms, and protect information.
- Acrobat Standard: Adobe Acrobat 7.0 Standard provides reliable ways to create, combine, protect, and share Adobe PDF documents.
- Acrobat Elements: Adobe Acrobat Elements is a simple tool that helps business
  professionals create reliable Adobe PDF documents and enables one-button PDF
  creation from within popular business applications.
- Adobe Reader\*: Adobe Reader is free, software that lets you open, view, search, and print reliable PDF files.

For more information about Acrobat 7.0, visit www.adobe.com/products/acrobat.

## The Adobe digital edition solution

Adobe Reader 7.0 and Adobe Acrobat 7.0 are ideal for downloading and reading digital editions. Adobe Content Server is the product for packaging and distributing digital editions.

#### Adobe Reader 7.0 and Adobe Acrobat 7.0

Adobe Reader 7.0 and Adobe Acrobat 7.0 allow you to perform the following when viewing digital editions:

- Print, copy, and read digital editions aloud with publisher permission
- Add bookmarks, highlights, and annotations
- Choose single-page, two-page, or fit-width view
- · Zoom and rotate pages
- Sharpen text using Adobe CoolType technology
- Look up brief definitions using an integrated dictionary
- Search for text within a digital edition

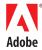

#### **Adobe Content Server**

Adobe Content Server is a Web-based product for packaging and distributing digital editions of books, magazines, newspapers, and other media. The latest version is 3.0.1, which is compatible with the Acrobat 7.0 family. Content Server has the following capabilities:

- Encrypt PDF digital editions using Adobe digital rights management (DRM) technology
- With Adobe DRM protection, set permissions for printing and copying all or portions of digital editions and for allowing text-to-speech synthesis to read the file aloud
- With Adobe DRM protection, set a fixed expiration for a digital edition
- Manage information about online bookstores, libraries, and distribution vendors
- Deploy digital edition files to servers on the Web
- Fulfill vouchers for digital editions, which contain decryption keys and permissions, for purchases from bookstores or digital editions lent by online libraries
- Distribute digital editions to clients and procure them from vendors who also use Adobe Content Server

## Support for digital editions in Adobe Reader 7.0 and Adobe Acrobat 7.0

Adobe Reader 7.0 and Adobe Acrobat 7.0 have integrated features for downloading and viewing digital editions that were present in Reader 6.0 and in Adobe eBook Reader.

#### **System Requirements**

The digital edition capabilities of Reader 7.0 and Acrobat 7.0 are supported on the following operating systems:

- Windows® XP Professional, Home, or Tablet PC Edition
- Windows 2000 with Service Pack 2 or later
- Mac OS X version 10.2.4 or later

#### My Digital Editions Directory

All digital editions downloaded using Reader 7.0 or Acrobat 7.0 on Windows are stored in the My Digital Editions directory within the My Documents folder. On Mac OS, these files are stored in the Digital Editions folder within the Documents folder.

#### My Bookshelf

My Bookshelf is a separate window in Reader 7.0 and Acrobat 7.0. My Bookshelf has a thumbnail view that displays cover images for digital editions and other documents. My Bookshelf also has a details view that permits sorting by author, title, category, and date last accessed. You can limit the display to specified categories or add new add categories.

#### **Digital Edition Viewing**

The same viewer in Reader 7.0 or Acrobat 7.0 displays both digital editions and other PDF documents in single-page, facing-page, continuous, or continuous-facing layouts. You can use actual-size, fit-page, or fit-width magnification, and zoom and rotate pages.

You can also choose to display all, some, or none of the Reader or Acrobat navigation tools while reading digital editions:

- View > Toolbars > Hide Toolbars (F8) hides all toolbars
- View > Menu Bar (F9) hides the menu bar
- Window > Full Screen View (Ctrl+L on Windows, Command+L on Mac OS) displays only document pages onscreen

#### **PDF Reflow**

Digital editions constructed with tagged PDF can reflow when the window boundaries are too small to contain entire text lines.

#### Accessibility

Reader 7.0 and Acrobat 7.0 use text-to-speech facilities to read documents aloud. View > Read Out Loud reads either the current page or the remainder of the document.

These products also support some screen reader applications for visually impaired users.

As with printing and copying, the publisher of a digital edition determines whether users have permission to use text-to-speech facilities and screen readers.

#### Comments

Using either Reader 7.0 or Acrobat 7.0, you can add comments, highlights, stamps, and file attachments to digital editions, and export comments to Adobe PDF files and share them with other users.

#### **Multimedia Content**

Reader 7.0 and Acrobat 7.0 can play video and audio content embedded in digital editions. For example, a book of sheet music can contain an audio version of the music, and a geography book can contain animated maps.

PDF documents play all video and sound files that are compatible with Apple QuickTime, Macromedia® Flash™ (SWF) Player, Windows Built-In Player, RealOne, and Windows Media Player. You must have appropriate hardware and software installed.

#### Search

You can now search for words and phrases not only within individual editions, but across the digital editions in your collection. You do not have to open digital editions in your collection to search them (although you must have opened a digital edition at least once before you can search it).

#### **Dictionary Lookup**

With an Internet connection, users of Reader 7.0 and Acrobat 7.0 can easily look up definitions for words at *Dictionary.com*.

#### Backup

My Bookshelf has a Backup button that backs up and restores digital editions. You can back up digital editions in specific categories and choose whether or not to back up comments and markups.

#### Activation

Before Reader 7.0 or Acrobat 7.0 can download digital editions, the software must be activated. You must activate Reader or Acrobat on all devices, including mobile devices, on which you want to read digital editions. Adobe maintains a Web-based application called Adobe DRM Activator that activates Reader or Acrobat.

Tools > digital edition Web Services > Adobe DRM Activator (in Reader 7.0) or Advanced > digital edition Web Services > Adobe DRM Activator (in Acrobat 7.0) connects to the Adobe DRM Activator Web site. You are also prompted to activate your software if you click the digital editions Online button in My Bookshelf or attempt to download a digital edition before activating. There you sign in to the Adobe DRM Activator Web site—using Microsoft .NET Passport or an Adobe ID account—and create a profile. You then activate Reader or Acrobat on each device.

Each Adobe DRM Activator account can activate Reader or Acrobat on a total of six devices, including desktops, laptops, tablet PCs, and, Palm OS\* and Pocket PC devices.

#### **Digital Editions on Mobile Devices**

You can download a digital edition from Reader 7.0 or Acrobat 7.0 on a computer to a Palm OS or Pocket PC device. You need Adobe Reader 7.0 or Adobe Acrobat 7.0 on your computer, and the appropriate mobile version of Adobe Reader for your handheld device. You must activate Reader 7.0 or Acrobat 7.0 on both devices. This enables digital edition text reflows to accommodate the available display space on the Palm OS or Pocket PC device.

#### Superdistribution

An E-mail button in My Bookshelf allows a you to send a copy of a digital edition in an e-mail message as a file attachment or a link to a Web location where the recipient can download the file. The publisher or distributor must have used Adobe Content Server to include in the digital edition a URL where the recipient can obtain permission to open the document. When the recipient of the e-mail message opens the digital edition, the recipient's Reader 7.0 or Acrobat 7.0 software displays a link to the Web site where he or she can acquire permission to open the file.

This distribution technique is not limited to e-mail. Whenever someone opens an Adobe DRM digital edition but does not have permission to use it, Reader or Acrobat looks for a URL in the file where the user can obtain permission to open it. Digital editions containing such URLs can be distributed media such as CD-ROMs and DVD-ROMs.

#### **Preferences and Properties**

Reader 7.0 and Acrobat 7.0 provide a rich set of personal preferences for aspects of digital edition use. For example, Smoothing preferences adjust Adobe CoolType settings and smoothing of line art and images. Preferences are available in the Edit menu.

My Bookshelf displays publication properties of digital editions, including author, title, publisher, and identifier. File > Document Properties displays other properties. For a digital edition protected using Adobe DRM, the Security dialog box in Document Properties has a Show Details button that displays permissions set by the publisher for printing, copying, and expiration of the digital edition.

## **Unsupported features**

Adobe Reader 7.0 and Acrobat 7.0 do not support some features of Acrobat digital edition Reader 2.2 (AeBR).

#### **Metered Expiration**

In AeBR, a digital edition can expire after a specified amount of reading time. Some digital editions packaged with older versions of Adobe Content Server can expire at a specified interval after the digital edition is downloaded to AeBR. Reader 7.0 and Acrobat 7.0 do not support these kinds of expiration.

## Peer-to-Peer Lending and Giving

A user of AeBR can, with publisher permission, lend or give a digital edition directly to another user over an infrared or IP connection. Reader 7.0 and Acrobat 7.0 do not support peer-to-peer lending and giving. However, you can borrow and return digital editions from online libraries, and e-mail copies of files to other users if the digital editions contain URLs where recipients can obtain permission to open the files.

#### **User-Created Bookmarks**

In AeBR, a user can create a bookmark or labeled shortcut and later jump to a specified page of a digital edition. Reader 7.0 and Acrobat 7.0 do not support this kind of bookmark. By default, as in AeBR, digital editions in Reader 7.0 and Acrobat 7.0 open to the last page viewed.

For use in Reader 7.0 and Acrobat 7.0, the creator of a PDF file can add bookmarks or links that are similar to entries in a table of contents. These bookmarks will be displayed on the Bookmarks navigation tab.

#### Offline Dictionary

Reader 7.0 and Acrobat 7.0 do not contain a bundled dictionary. Instead, users with Internet connections can look up definitions of words on the *Dictionary.com* Web site.

### **Integrated Web Browser**

Users of AeBR on Windows can acquire digital editions using an integrated Web browser. In Reader 7.0 and Acrobat 7.0, the digital editions Online button visits the Adobe Digital Edition Mall in a separate Web browser.

#### Mac OS 9

Reader 7.0 and Acrobat 7.0 are not supported on Mac OS 9 and earlier Mac OS releases.

## Migrating to Adobe Reader 7.0 and Adobe Acrobat 7.0

#### **Tagged PDF**

Tagged PDF is required for documents to reflow in Reader 7.0 and Acrobat 7.0. It also improves some accessibility features.

When you send a digital edition to a Palm OS or Pocket PC device, Reader 7.0 or Acrobat 7.0 adds tags if necessary to allow the document to reflow on the mobile device. However, sending a digital edition to a mobile device is faster and more efficient if the PDF file is already tagged.

Publishers who prepare PDF digital editions can use Acrobat 5.0 or 6.0, Adobe InDesign® CS, or the Acrobat plug-ins to Microsoft Office to add tags to PDF files. This process gives publishers control over the tagging process and can result in higher quality files. After tagging the PDF source file for a digital edition, the publisher can upload this file to Adobe Content Server and then repackage and redeploy the file.

#### **View Settings in PDF**

Publishers who prepare PDF digital editions can use Acrobat 7.0 to determine initial page layout, magnification, and user interface settings for digital editions when users open them in Reader 7.0 or Acrobat 7.0. Digital editions are no longer bound by the AeBR form factor.

#### Metered and Relative Expiration

Reader 7.0 and Acrobat 7.0 do not support expiration of digital editions after a specified amount of reading time or at a specified interval after the user downloads the digital editions. You can download such digital editions, but you will not be able to open them. Distributors and retailers who have such digital editions available for download should warn users of Reader 7.0 and Acrobat 7.0 not to download them. Adobe Content Server customers can also repackage and redeploy such digital editions using absolute expiration times.

#### **Reader Detection Web Pages**

Adobe Content Server tries to detect an appropriate installed application for digital editions on a user's computer before downloading a requested file. In this process, Content Server may display Web pages and, if it cannot detect an appropriate version, may ask the user to verify that an application is installed.

#### Superdistribution

Reader 7.0 and Acrobat 7.0 allow you to e-mail copies of digital editions if the files contain URLs for Web sites where recipients can obtain permission to open the digital editions. If these URLs are absent from a digital edition, Reader 7.0 and Acrobat 7.0 do not permit sending copies via e-mail.

Adobe Content Server customers who want to take advantage of this superdistribution feature should be sure that packaged digital editions contain the appropriate URLs. Content Server provides two kinds of URLs:

- A publisher URL, specified for each publisher or for each imprint in the database and on the Package for EBX page of the Books tab.
- A seller URL, specified for each bookstore or library in the database and on the Deploy page of the Books tab.
- A digital edition can contain one or both of these URLs. When a user tries to open a file without having permission to do so, Reader 7.0 and Acrobat 7.0 look first for a seller URL and then for a publisher URL.

For more information, see the Adobe Content Server User Guide.

#### Better by Adobe.™

#### Adobe Systems Incorporated

345 Park Avenue, San Jose, CA 95110-2704 USA www.adobe.com

Adobe, the Adobe logo, Acrobat, InDesign, Reader, and "Better by Adobe" are either registered trademarks or trademarks of Adobe Systems Incorporated in the United States and/or other countries. Apple, Mac, and Mac OS are trademarks of Apple Computer, Inc., registered in the United States and other countries. Macromedia and Flash are trademarks or registered trademarks of Macromedia, Inc. in the United States and/or other countries. Microsoft and Windows are either registered trademarks of Microsoft Corporation in the United States and/or other countries. All other trademarks are the property of their respective owners. Palm OS is a trademark or registered trademark of PalmSource, Inc. or its affiliates in the United States, France, Germany, Japan, the United Kingdom, and other countries.

 $\ensuremath{\mathbb{Q}}$  2005 Adobe Systems Incorporated. All rights reserved. Printed in the USA.